コンピュータグラフィックス WebGL によるプログラミング課題 説明書

「ちいかわのクリスマス」をテーマに作品を作りました。

(ちいかわ:https://www.anime-chiikawa.jp)

ドラッグ操作でカメラ移動、ホイール操作で拡⼤・縮⼩表⽰ができます。また、dat.Gui のコント ローラーでシーンの変更やスピード調整ができます。

・シーン1:雪

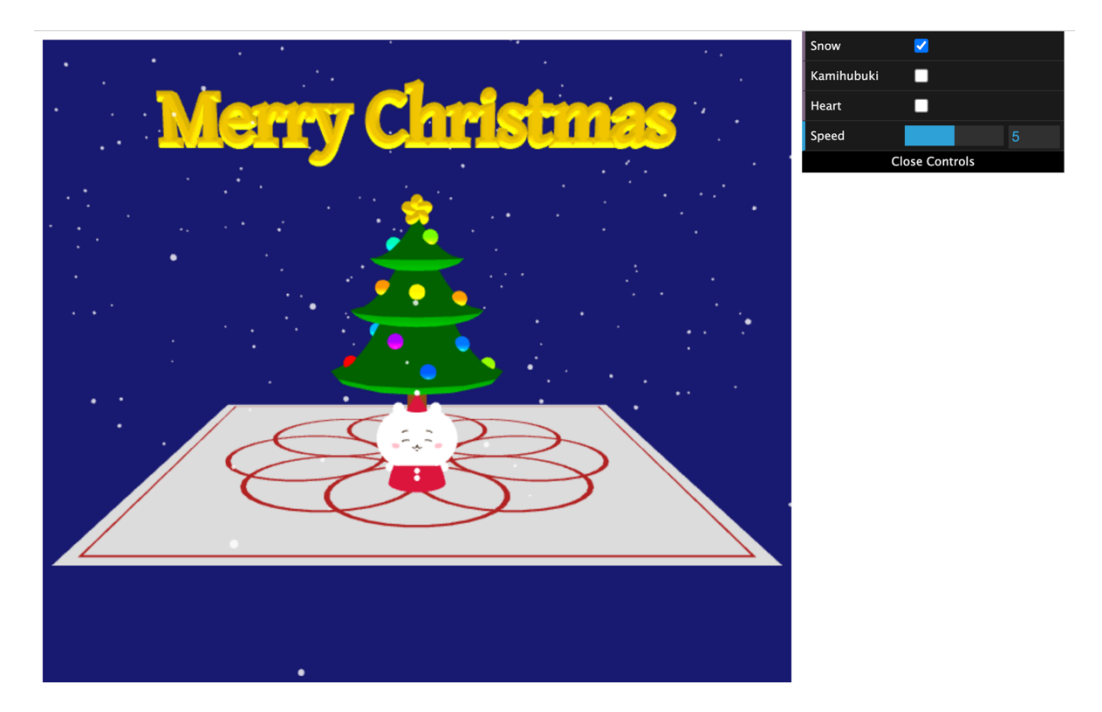

・シーン2:紙吹雪

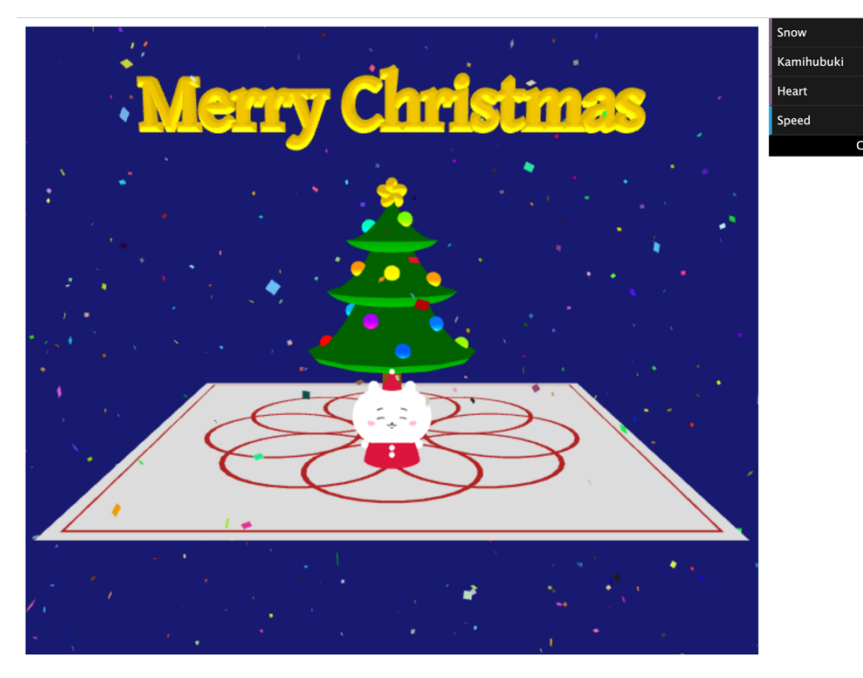

## ・シーン3:ハート

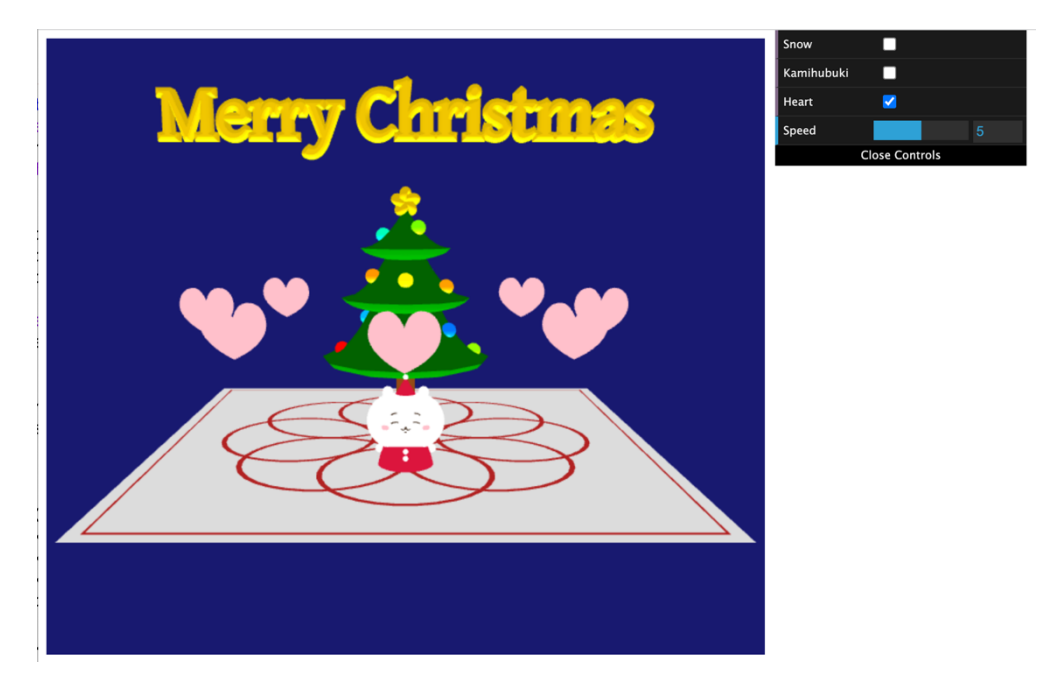

<工夫した点>

- ・OrbitControls でカメラを動かしたり拡⼤・縮⼩表⽰ができるようにしました。
- ・ツリーの葉の部分がより⾃然な⾒た⽬になるように、座標を設定して回転体を作りました。
- ・ツリーのオーナメントの⾊を乱数で決め、実⾏するたびに⾊が変わるようにしました。
- ·ちいかわの目や口などの曲線は、THREE.QuadraticBezierCurve3 を使用して微調整しました。
- ・TextGeometry を使って⽂字を表⽰させました。

・dat.Gui のチェックボックスでシーンを切り替えられるようにしました。本来チェックボックス は複数選択が可能ですが、シーンが重複するのを避けるために、あるチェックボックスを選択した らそれ以外のチェックを⾃動的に外すようにしました。

・雪が降る速度、紙吹雪が回転する速度、ハートが回転する速度を dat.Gui のスライダーで調整で きるようにしました。

<参考にしたサイト>

- ・https://threejs.org/docs/
- ・https://ics.media/tutorial-three/
- これらの他にも、様々なサイトを参考にしました。